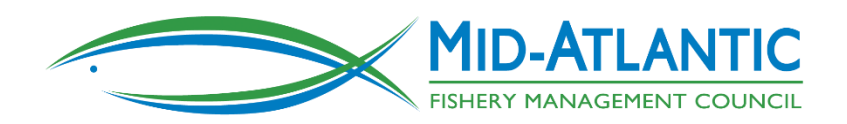

## **Electronic Vessel Trip Reports for the For-Hire Community in the Mid-Atlantic**

*April 25th, 2017* Hilton Mystic Hotel, 20 Coogan Blvd., Mystic CT 06355; Phone: (860) 572-0731

*April 27th. 2017*

Doubletree by Hilton Baltimore-BWI Airport, 890 Elkridge Landing Rd, Linthicum Heights, MD 21090; Phone: (410) 859-8400

## **AGENDA**

8:30 a.m. Coffee Available

9:00 Welcome and Introductions

9:15 Proposed MAFMC eVTR Requirements and Options – A. Loftus

10:00

Introduction to eTrips/mobile – R. Bellavance Introduction to e/Trips/PC Presentation: Can eTrips be used to report to state agencies and other Councils also? – ACCSP **Staff** 

10:30 Break

10:45 Getting set up: Basics of a Google Account and Downloading eTrips/M Obtaining an eTrips user ID and password

Noon Lunch (on your own)

1:00 Setting "Favorites" for each of your permits (ports, permits, etc.)

1:30 Simulation Exercises Setting up and beginning your trip Entering efforts for each fishing area, gear, etc. Entering catch Required fields Optional fields Ending trips Submitting reports

2:45 Break

3:00 Continue Simulation Exercises

3:30 Troubleshooting and what to do about user errors Lost tablet at sea

Replacing a tablet/recovering archived data Accidentally ending a trip before it has really ended Accidentally submitting reports before intending to Correcting mistakes or editing trips once submitted Forgetting to submit a report within 48 hours. Updating the application and providing feedback

4:45 Learning Resources eTRIP/mobile training videos – online learning Help line Other forms of assistance

5:00 Adjourn